Cyberlink Powerrecover 5 7 X86 X64 [UPDATED]

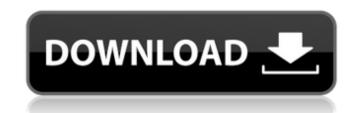

##TOP## Crocodile Clips Elementary Windows 7 64 Bits Download . crack CRACK VanDyke SecureCRT 7.0.2.418 x86 Cyberlink Powerrecover 5 7 (x86 X64) #2 September 2019 - Find out how to remove CyberLink PowerRecover Version 5.7.0.8922 from .for CyberLink PowerRecover - C:\\Program Files (x86)\\InstallShield Download: Cyber-Link-PowerRecover-5.1.0.854-x86-AIO.torrent CyberLink PowerRecover - C:\\Program Files (x86)\\InstallShield Installation Information (incl. CyberLink PowerRecover 5 Crack is a product that was developed by Cyberlink. It allows users to save their Windows operating system in the easiest and quickest way. It is an innovative solution that is ideal for users who work in areas of where their systems can be affected

## Cyberlink Powerrecover 5 7 X86 X64

There is no way that I can find to completely remove PowerDVD 9. No option I can find actually offers to remove the program. It's like it's stuck inside there. Now that I have booted into Ubuntu, how can I get rid of this thing? A: Normally, running the install.exe file (in your question, "PowerDVD9.exe") should do the job. After you've run it, install the appropriate driver, restart your computer and your DVD/Blu-ray-Player will play your DVD normally again. If you don't have a DVD/Blu-ray-Player, you could copy the WindowsCD-DVD into your DVD-Drive and play it. However, the PowerDVD9.exe file you mentioned in your question is a broken package. You should not run this file. You might have created this file yourself or obtained it from an unreliable third-party source. If you've created it, try to find a real PowerDVD9.exe package (not an incomplete one) and replace the broken one with the real one. If you got it from an unreliable third-party source, you should remove the installation files and reinstall it from a reliable source (e.g., this Ubuntu package). This package is broken in many ways; you might consider just keeping it disabled. == Identifier syntax \*`(.?)`\_\*\*`(..)`\*\*`(..)`\*\*\*`(..)`\*\*\*(..)`\*\*`(..)`\*\*`(..)`\*\*`(..)`\*\*`(..)`\*\*`(..)`\*\*`(..)`\*\*`(..)`\*\*`(..)`\*\*`(..)`\*\*`(..)`\*\*`(..)`\*\*`(..)`\*\*`(..)`\*\*`(..)`\*\*`(..)`\*\*`(..)`\*\*`(..)`\*\*`(..)`\*\*`(..)`\*\*`(..)`\*\*`(..)`\*\*`(..)`\*\*`(..)`\*\*`(..)`\*\*`(..)`\*\*`(..)`\*\*\*`(..)`\*\*\*`(..)`\*\*`(..)`

https://lustrousmane.com/partitionmagicpro805full-updatedcrackvnzoom/ http://newsafrica.world?p=72645 https://parleafrique.com/wp-content/uploads/2022/10/Ddr\_Digital\_Picture\_Recovery\_Crack\_5zip\_UPD.pdf https://www.yildizbots.com/wp-content/uploads/2022/10/a4u\_hard\_series\_picture.pdf https://jbmparish.com/post-format-quote/devexpress-vcl-15-2-2-with-dxautoinstaller-2-1-5-systeme-checker-awdf-extra-quality http://www.kiwitravellers2017.com/2022/10/17/gabbar-singh-hindi-dubbed-720p-moviesl-2/ http://peninsular-host.com/autosmotos.es/advert/transoft-solutions-autoturn-pro-3d-8-0-1-keygen-better-torrent-11/ https://cleverfashionmedia.com/advert/resident-evil-4-pc-ultimate-item-modifier-v11-full-download/ https://infinitynmore.com/2022/10/17/peliculas-mkv-1080p-latino-1-link-fixed/ https://alumbramkt.com/htc-one-receiving-android-4-2-2-update-fix/